# **بسم اهلل الرحمن الرحیم**

**شرکت مهندسی داده تأمین خاورمیانه**

# **[www datatamin ir](http://www.datatamin.ir/) . .**

**سیستم مدیریت شبکه فیبر**

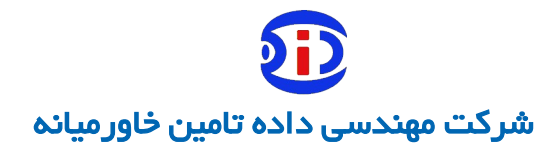

#### فهرست

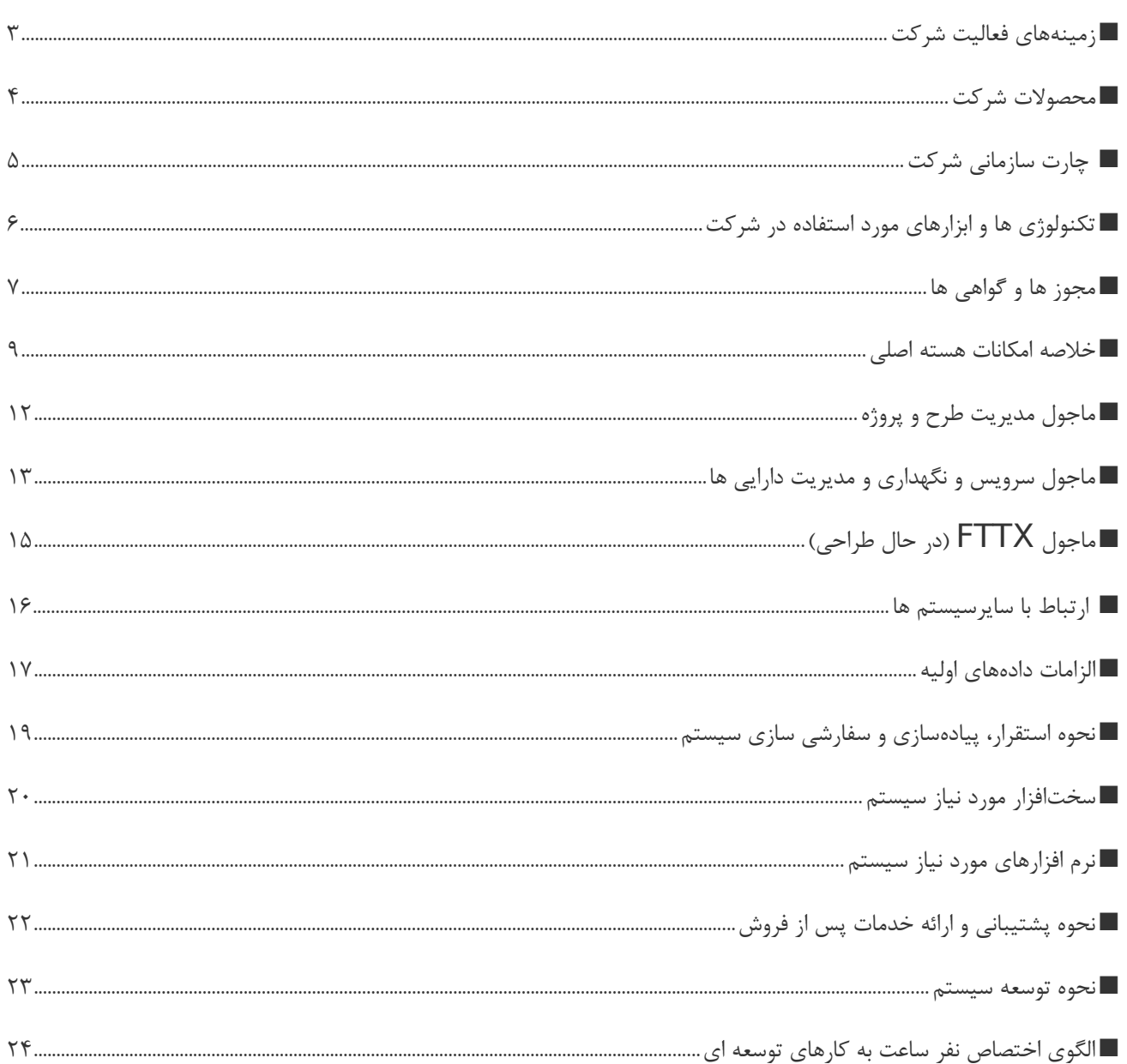

## <span id="page-2-0"></span>**زمینههای فعالیت شرکت**

پروژه های نرم افزاری و **GIS**

- ✔ **طراحی و پیادهسازی سیستم فرایند های سازمانی**
- ✔ **پیاده سازی سیستمهای مکان محور)GIS Web)**
- ✔ **پیادهسازی و بومی سازی سیستم مدیریت شبکه فیبر**
- ✔ **پیادهسازی و بومی سازی سیستم کنترل مدارک مهندسی**
- ✔ **پیادهسازی و بومی سازی سیستم جامع حقوقی) دعاوی،امور مجلس، قراردادها و امالک(**
	- ✔ **طراحی و پیاده سازی سیستم های نرم افزاری-سفارش مشتری**

# <span id="page-3-0"></span>**محصوالت شرکت**

- ✔ **سیستم مدیریت شبکه فیبر مبتنی بر وب GIS**
	- ✔ **سیستم مدیریت فرایندهای سازمانی**
- ✔ **سیستم تحت وب اطالعات جغرافیایی )GIS web)**
- ✔ **سیستم جامع حقوقی- نسخه سازمانهای بزرگ)دعاوی،امور مجلس، قراردادها و امالک(**
	- ✔ **سیستم کنترل مدارک مهندسی)DCC)**

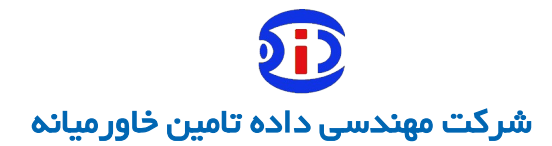

# <span id="page-4-0"></span>**چارت سازمانی شرکت**

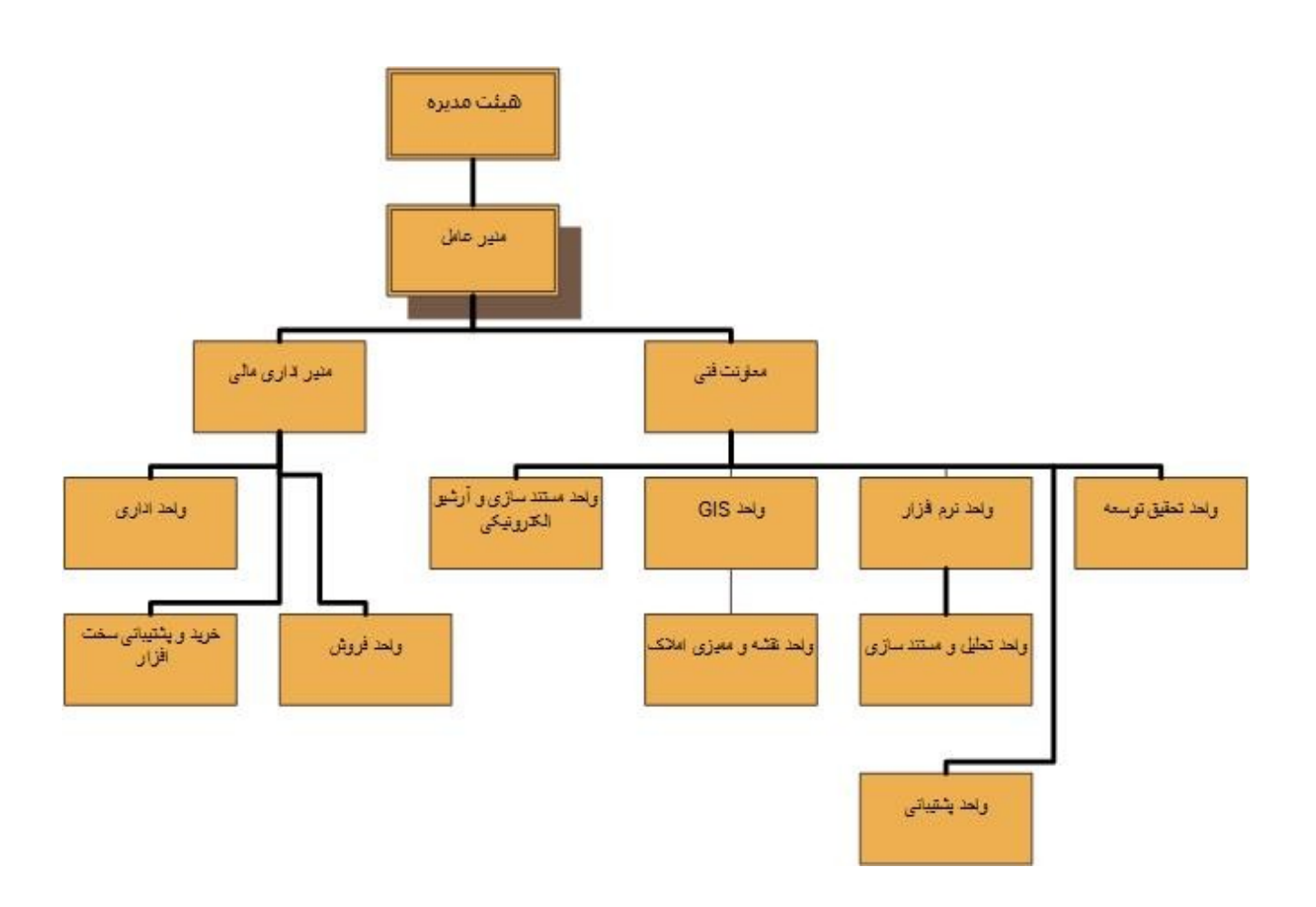

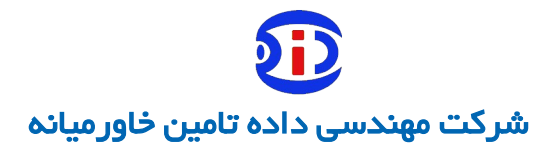

# <span id="page-5-0"></span>**تکنولوژی ها و ابزارهای مورد استفاده در شرکت**

Microsoft DotNet

PHP

Python

Microsoft SQL Server

MySQL

OpenLayer

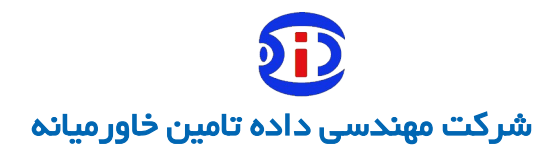

# <span id="page-6-0"></span>**مجوز ها و گواهی ها**

- ✔ **مجوز شورای انفورماتیک)رتبه 3 نرم افزار(**
	- ✔ **گواهی تأیید فنی از شورای انفورماتیک**
- ✔ **گواهی امنیت نرمافزار- افتا )در حال اخذ (**

# **اطالعات سیستم مدیریت شبکه فیبر**

#### <span id="page-8-0"></span>**خالصه امکانات هسته اصلی**

- مدیریت اطلاعات مربوط به بسترهای شـبکه، شـامل لایههـای کانـال (داکت و سـابداکت)، میکـروداکت هـا و حوضچه ها و هند هول ها و وساختمان ها.
	- مدیریت اطالعات اجزای پسیو شبکه Outdoor شامل الیههای کابل، مفصل، کابینت
	- مدیریت اطالعات اجزای پسیو شبکه Indoor شامل اتاقها وکابینت ها و پچ پنل ها ) / OCDF ODF)
		- مدیریت اطالعات اجزای اکتیو و تجهیزات مانند سویچ ها و دستگاههای DWM
- مدیریت اطلاعات سرویس گیرندگان شامل مشتریان و دستگاهها (مشتریان، دکل ها، دوربین های مدار بسته)
- ایجاد ارتباطات بین پورت های پچ پنل ها و هم چنین تجهـیزات در محیـط گـرافیکی و شـماتیک بصـورت Drag&Drop
- طراحی ارتباط بین کرهای فیبرها در مفصل ها (ماتریس اتصـالات) در محیـط گـرافیکی و شــماتیک بصــورت Drag&Drop
	- شماتیک وجوه حوضچه که شامل خالی و پر بودن داکت ها و کابل های عبوری از داکت ها میباشد.
	- گزارش کابل که تمام سرویس گیرنده ها به تفکیک کر و نیز تعداد کر پر و خالی را نمایش میدهد .
- شماتیک داکت های یک کانال که وضعیت داکت های کانال که شامل پر و خالی بودن داکت و همچنین کابل عبوری از داکت را نمایش دهد .
- امکان جانمایی و مشاهده گرافیکی پچ پنل ها در کابینت ها و دسترسی شماتیک به پورت ها و وضعیت آنهــا به همراه رد یابی هر کدام از پور ت ها
	- امکان رد یابی یک کر در یک کابل بصورت دوطرفه و نیز رد یابی یک پورت در پچ پنل
	- امکان رد یابی مسیر یک مشتری یا دستگاهها ( دکل ها و دوربین ها و سرویس گیرندگان)
	- امکان فاصله یابی در گزارش ردیابی )تعیین نقطه با دادن فاصله مشخص قابل استفاده در OTDR)
		- مدیریت اطالعات چاه های ارت روی نقشه به همراه فرم اطالعاتی مربوطه

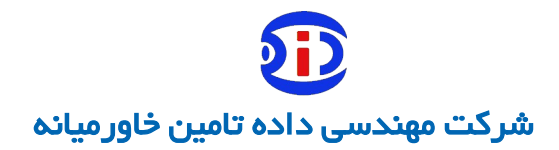

- امکلن Import&Export دادههـای توصـیفی و مکـانی بـا فـرمت هـای اســتاندارد. ماننــد Geojson, SHP, Excel
	- استفاده از نقشه Background رستری و ماهواره ای بصورت آفالین،WMS و اینترنت.
		- دارای سیستم ثبت سوابق تغییرات روی شبکه، توسط کاربران )Versioning)
	- تعیین استایل الیه ها بر اساس فیلدهای مختلف توصیفی روی نقشه با سمبل ها و رنگهای دلخواه
		- محاسبه و مشاهده مختصات، طول، ومساحت برای عوارض الیه ها.
			- امکان تولید و چاپ شناسنامه برای کلیه اجزای شبکه
		- امکان جستجوی ساده و پیشرفته و ترکیبی از کلیه فیلدهای کلیه الیه ها
- امکان ترسیم الیه های نقطه ای و خطی و ناحیه ای برای ویرایش الیه ها و ترسQیم از طریQق نقQاط مختصQات دقیق نقشه برداری
	- امکان بروز رسانی دادههای مکانی از طریق ارتباط با بانک اطالعاتی خارجی
	- کار با مختصات های , LATLONG UTM , همچنین مختصات محلی
		- امکان چاپ بخشی از نقشه به همراه عالمت های مقیاس و شمال نقشه
			- امکان یافتن مختصات مشخصی از نقشه
	- امکان گرفتن گزارش از کلیه اجزایی که در یک ناحیه داده شده موجودند ( گزارش استعلام حقاری)
		- امکان محاسبه طول و محیط ومساحت خطوط و نواحی ترسیم شده در نقشه
		- امکان وارد کردن موقت نقشه های شیپ فایل و یا GeoJson و مشاهده روی نقشه
- جستجوی ساده و پیشرفته اطلاعات توصیفی لایه ها در محیط نقشه بر اسـاس تمـام دادههـای وارد شــده بــه سیستم
	- امکانات ویرایش پیشرفته مانند SPLIT-UNION..,

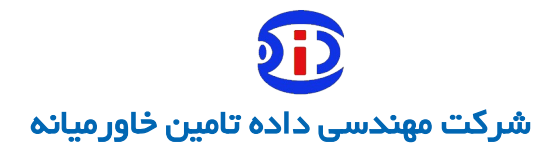

- مشاهده اطالعات توصیفی و نقشه کنار همدیگر بصورت تکی و تجمیعی
- امکان Label گذاری روی نقشه برای کلیه اجزای شبکه با استفاده از یک یا چند فیلد
	- مشاهده کرهای استفاده نشده )تت( در یک کابل یا مسیر
- قابلیت استفاده در موبایل به صورتWPA و مدیریت الیه ها و فرمها برای کاربران بQیرونی ماننQد پیمانکQاران نگهداری شبکه
	- امکان کار با GPS موبایل برای نقطه زنی عوارض نقطه ای و پیدا کردن خودکار محل جاری
		- مستند سازی تصاویر اجزای شبکه با استفاده مستقیم از دوربین گوشی.
		- امکان تعریف چارت سازمانی و نقش ها و گروه ها و کاربران در سیسیتم
			- امکان اعطای مجوز دهی پیشرفته نقش محور به کلیه اجزای برنامه
				- امکان اعطای مجوز به فرم ها و فیلدهای الیه های مختلف نقشه
					- امکان مشاهده الگ برای کلیه عملیات کاربران

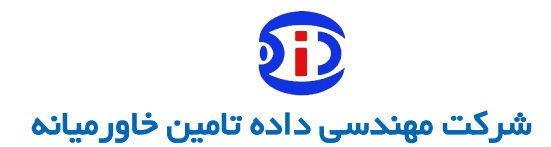

#### <span id="page-11-0"></span>**ماجول مدیریت طرح و پروژه**

- تعریف و ترسیم طرح ها و مشاهده آن روی نقشه با رنگ دیگر برای کلیه اجزای شبکه
	- تعریف کاالها و قیمت های مربوطه برای برندها و مشخصات مختلف اجزای شبکه
- ً تعریف عملیات های مختلف برای طرح به همراه قیمت های مربوطه )مثال نصب کابینت، حفاری و..(
	- امکان حذف کلیه اجزای یک طرح اجرا نشده به صورت یکجا
		- تبدیل بخشی از طرح یا کل آن به وضع موجود
	- استخراج لیست مشخصات اجزای طرح.)BOM )به صورت کاالیی و عملیاتی
		- امکان دادن طرح بری طرح های کانالی و کابلی
	- گزارش از طرح های مختلف بصورت مجزا و یا یکپارچه از منظر ریالی و اجرا شده و نشده
		- قابلیت بروز رسانی قیمت های کاالهای استفاده شده در هر زمان
- ً قابلیت تغییر یک کاال در کل طرح با کاالی دیگر بصورت خودکار )مثال تعویض کابل یک کارخانQه بQا کارخانQه ای دیگر)
	- قابلیت مجوز دهی به طرح ها از حیث مشاهده و ویرایش و حذف
		- اخذ گزارش مسیر های آزاد برای کمک گیری به طراحی

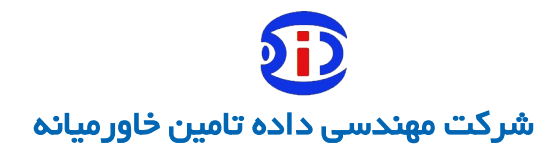

#### <span id="page-12-0"></span>**ماجول سرویس و نگهداری و مدیریت دارایی ها**

- تعیین عنوان دارایی در تعریف کاالها برای هر یک از داراییها
- تعیین تاریخ و شماره سریال و شماره اموال منحصر به فرد دارایی، در هنگام اضافه کردن به سیستم
	- قابلیت مدیریت چرخه ایجاد، انتقال و خروج از چرخه برای کلیه داراییهای شبکه
- قابلیت انتقال دارایی از یک مکان به مکان دیگر و نگهداری سابقه مربوطه ( مثلاً اگر یک سویچ از یک کــابینت به کابینت دیگری منتقل شود سوابق مکانی و سرویس آن قابل رد گیری میباشد(
	- گزارش گیری از موجودی داراییهای در حال کار و از رده خارج شده به تفکیک مناطق
		- امکان اسقاط کردن یک دارایی از سیستم
- مدیریت اسناد و مدارک دارایی ها از طریق الصاق تصاویر و سـایر مـدارک هم از خـود برنامـه و هم از طریــق نسخه موبایل
	- امکان طبقه بندی اسناد و مدارک و مجوز دهی برای ورود و خروجی گرفتن از مدارک
		- مدیریت قراردادهای مربوط تهیه و یا سرویس داراییها
	- بانک اطالعاتی مشاورین، تهیه کنندگان و پیمانکاران برای استفاده در چرخه عمر دارایی ها
		- قابلیت ارایه دو فرایند رفع خرابی و هم چنین سرویس دوره ای برای اجزای شبکه
	- فرایند کارتابل محور برای رفع خرابی شامل درخواست و تأیید درخواست و عملیات رفع خرابی
- تکمیل گزارش رفع خرابی توسط پیمانکار یا سرویسکار با تمام جزییات کالاهای بکار رفته و تصاویر قبل و بعـد از رفع خرابی
	- قابلیت بومی سازی فرایند رفع خرابی برای سازمان های مختلف
	- گزارش مدیریتی رفع خرابی به تفکیک مناطق و اجزای شبکه با تعیین رنج تاریخ خرابی
	- تعریف پیمانکاران سرویس دوره ای و اختصاص مناطق و محدوده های سرویس دوره ای برای آنها

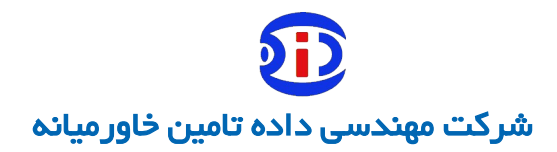

- تعریف دوره های سرویس مانند ماهانه و فصلی و اجزای قابل سرویس در آن دوره
	- فرایند سرویس دوره ای شامل انجام سرویس و تأیید ناظر منطقه و ناظر سازمان
- امکان تأیید و عدم تأیید تمام یا بخشی از سرویس دوره ای اجزای شبکه یا تأییـد بـه شــرط ســرویس در دوره بعدی
- تعریف پایه چک لیست های سرویس دوره ای برای کلیـه اجـزا و ثبت ملاحظـات و تخصـص هـای لازم بـرای سرویس
	- مشاهده تمام سرویس های دوره ای و رفع خرابی های یکی از اجزای شبکه از طریق نقشه یا رکورد متناظر
		- امکان مشاهده اجزای سرویس شده مانند حوضچه ها در نقشه با رنگ بندی مختلف
		- گزارش از سرویس های دوره ای به تفکیک مراحل فرایند وپیمانکار و همچنین دوره سرویس
- گزارش از سرویس های دورهای به تفکیک تعداد آیتمهای چـک لیسـت تأییـد شـده یـا نشـده و بـه تفکیـک پیمانکار و دوره سرویس

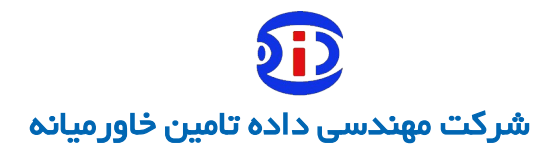

### <span id="page-14-0"></span>**ماجول FTTX( در حال طراحی(**

- تعریف گیرنده ها و فرستنده های FTTX از قبیل , ONT OLT
- تعیین تعداد کارت ها و پورت ها و سایر مشخصات مربوط به OLT
	- امکان جانمایی انواع FAT هادر روی نقشه برای توزیع فیبر ها
- جانمایی انواع SPLITER ها در داخل کابینت ها بصورت Indoor,Outdoor
- امکان ایجاد اتصاالت یک به چند در کابل ها و پج پنل ها به صورت گرافیکی از طریق اسپلیتر
	- امکان ردیابی یک کر و مشاهده تمام سرویس گیرندگان آن روی نقشه
	- امکان ردیابی یکطرفه و دوطرفه اجزای PON و مشاهده نتایج روی نقشه
	- مدیریت دارایی اجزای شبکه FTTX شامل تجهیزات اکتیو و پسیو مربوطه
		- امکان استفاده از تجهیزات WDM در سیستم FTTX
	- گزارش گیری از سرویس گیرندگان FTTX به تفکیک منطقه و یا دستگاه سرویس دهنده
		- تعیین محل های انتهایی سرویس و DropCable ها
			- امکان ثبت نتایج OTDR برای تست شبکه
		- مدیریت مشتریان FTTX و سرویس های ارایه شده به آنها
		- گزارش گیری از مشتریان به تفکیک مناطق و نوع سرویس دهی به آنها
			- کنترل متراژی و تعدادی کابل های اسپلیت شده از کابل اصلی
				- امکان سرویس دهی به سیستم Billing مشتریان

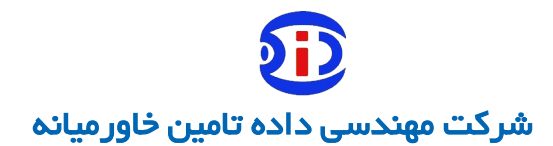

## <span id="page-15-0"></span> **ارتباط با سایرسیستم ها**

- امکان ارتباط با سایر سیستم های سازمان از طریق وب سرویس
- دارای توابع وب سرویس جهت ارایه به سایر سیستم ها جهت عملیات ثبت و ویرایش داده ها در سیستم
	- امکان استفاده از وب سرویس سایر سیستم ها جهت مشاهده یا درج و ویرایش داده ها
		- امکان اتصال مستقیم به سایر پایگاههای داده جهت اخذ و ارایه داده ها

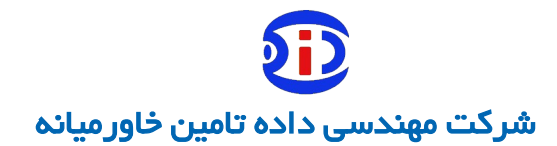

## <span id="page-16-0"></span>**الزامات دادههای اولیه**

- A ) نقشه شبکه کابل فیبرنوری OutDoor ( حداقل در Autocad یا Shapefile )شامل الیه های ذیل ) باحداقل فیلد اشاره شده(
	- **.1** کابل فیبرنوری )تعداد کر نام کابل ( **)خطی(**
		- .2 مفصل )نام( **)نقطه ای**(
		- **.3** دست پیچ ها )طول( **)نقطه ای(**
- **.4** – کابینت یا کافوهای نوری) نام تعداد یونیت تعداد پچ پنل های نصب شده و تعداد پورت ها( **) نقطه ای(**
	- **.5** دستگاه های استفاده کننده فیبر مانند دوربین ها و دکل ها و ... )نام( **)نقطه ای(**
- **.6** مشتریان استفاده کننده از فیبر مانند ساختمانهای فرعی و مراکز ارایه خدمات ... )نام( **)نقطه ای(**
	- **.7** ساختمانهای مرکزی توزیع فیبر ) نام( **) نقطه ای(**
		- **.8** کانال ها ) تعداد داکت و ساب داکت( **) خطی(**
			- **9.** حوضچه ها ( نام تعداد وجه) ( **نقطه ای**)

B )اطالعات مربوط به Indoor

.1 لیست اتاقهای داخل ساختمانهای مرکزی .2 کابینت های نوری داخل اتاق ها و پچ پنل های مربوطه و تعداد پورتها .3 تجهیزات Active نصب شده درکابینت ها

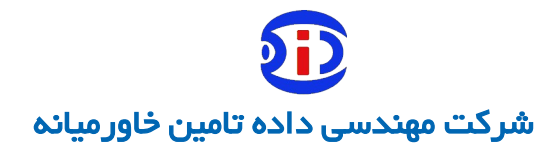

C )اتصاالت Outdoor( دراکسل یا روی نقشه(

- **.1** لیست اتصال کابل به کابل در مفصل ها و کابینت ها و دستگاه ها **) کر به کر(**
- **.2** لیست اتصاالت در داخل کابینت بصورت پچ پنل به پچ پنل **) پورت به پورت(**
- **.3** لیست اتصاالت کابل به مشتری یا کابل به دستگاه ها **) کر به دستگاه یا مشتری(**

D )اتصاالت Indoor( درکابل(

- .1 لیست اتصاالت کابل به پچ پنل های داخل کابینت ها
- **.2** لیست اتصاالت در داخل کابینت به صورت پچ پنل به پچ پنل **) پورت به پورت(**
	- .3 لیست اتصاالت پچ پنل به تجهیزات Active

**نکته : ساماندهی داده ها مکانی و توصیفی و طبقه بندی و Import داده ها به سیستم جامع مدیریت شبکه فیبرنوری می تواند توسط کارفرما و یا با توافقنامه ای توسط این شرکت انجام گیرد.**

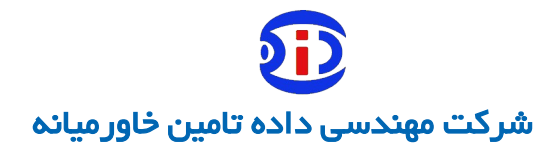

<span id="page-18-0"></span>**نحوه استقرار، پیادهسازی و سفارشی سازی سیستم**

- ✔ تخصیص منابع سخت افزاری و بستر ارتباطی توسط کارفرما )اختصاص سرور/ها با سیستم عامل ابونتو سرور(
	- ✔ نصب سیستم عامل توسط کارفرما/شرکت
	- ✔ راه اندازی وب اپلیکیشن و دیتابیس سرور توسط شرکت
		- ✔ ارائه نسخه اولیه به ناظر و بهره بردار
	- ✔ معرفی نماینده کارفرما و مدیر پروژه شرکت جهت هماهنگی های الزم
		- ✔ ارائه تغییرات درخواستی در سیستم توسط کارفرما
	- ✔ ارائه زمانبندی توسط شرکت جهت اعمال تغییرات )سفارشی سازی سیستم( بصورت آفالین/آنالین
		- ✔ آموزش راهبری سیستم به ناظر
		- ✔ آموزش کاربری سیستم به بهره بردار

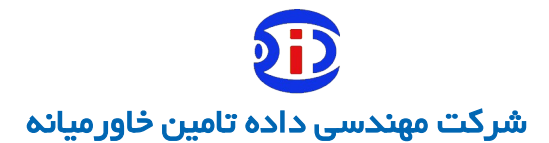

<span id="page-19-0"></span>**سختافزار مورد نیاز سیستم**

Database Server:

 $HDD: \Delta \cdot G$ 

 $Ram: Y \ G$ 

CPU: Quad Core

Web Server:

 $HDD: \Delta \cdot G$ 

 $Ram: Y \ G$ 

CPU: Quad Core

File Storage:

Per Requirement

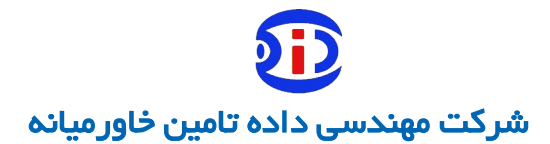

<span id="page-20-0"></span>**نرم افزارهای مورد نیاز سیستم**

Web Server:

Apache r.f

Python r

Database Server:

MYSQL  $\triangle y$ 

Python  $\mathfrak{r}$ 

Software/Hardware License:

No Hardware/Software License required

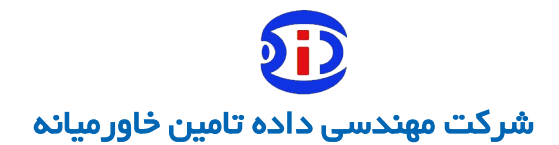

# <span id="page-21-0"></span>**نحوه پشتیبانی و ارائه خدمات پس از فروش**

- ✔ رفع کلیه ایرادات احتمالی سیستم بعد از ثبت در نرمافزار تیکتینگ شرکت بصورت تلفنی، دسترسی ریموت(مستقیم/ وی پی ان) و یا از طریق دسترسی آنلاین به سیستم و در صورت لزوم اعزام کارشناس
	- ✔ رفع ایرادات احتمالی بوجود آمده ناشی از کاربری کاربران
	- ✔ مشاوره و راهنمایی و پاسخگویی به سؤاالت نماینده کارفرما در چارچوب سیستم
		- ✔ تهیه نسخه پشتیبان از سیستم و در صورت نیاز بازیابی نسخه پشتیبان \*\* نگهداری نسخه های پشتیبان در محلی خارج از سرور بعهده کارفرما میباشد
			- ✔ رفع کلیه اشکاالت امنیتی سیستم
				- ✔ ارایه نسخ جدید سیستم

<span id="page-22-0"></span>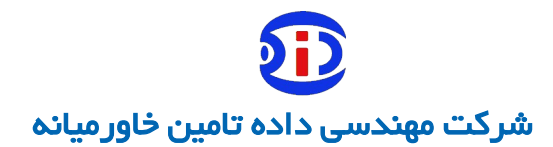

- **نحوه توسعه سیستم** خدمات توسعه ی سیستم طبق درخواست کتبی کارفرما همراه با مستندات الزم به شرکت ارسال و شرکت نیز بر اساس زمانبندی توافق شده نسبت به توسعه سیستم اقدام می نماید. خدمات توسعه ای شامل:
	- ✔ ساماندهی در فیلدهای فرمها
		- ✔ طراحی فرمهای جدید
	- ✔ تغییرات در کسب و کار)Business )فرمها
		- ✔ طراحی گزارشهای جدید
		- ✔ تغییرات در گزارشهای قبلی
			- ✔ ایجاد فرایند های جدید
		- ✔ تغییرات در فرایندهای طراحی شده
		- ✔ و هر نوع درخواست تغییر در سیستم

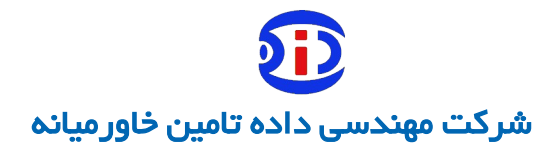

# <span id="page-23-0"></span>**الگوی اختصاص نفر ساعت به کارهای توسعه ای**

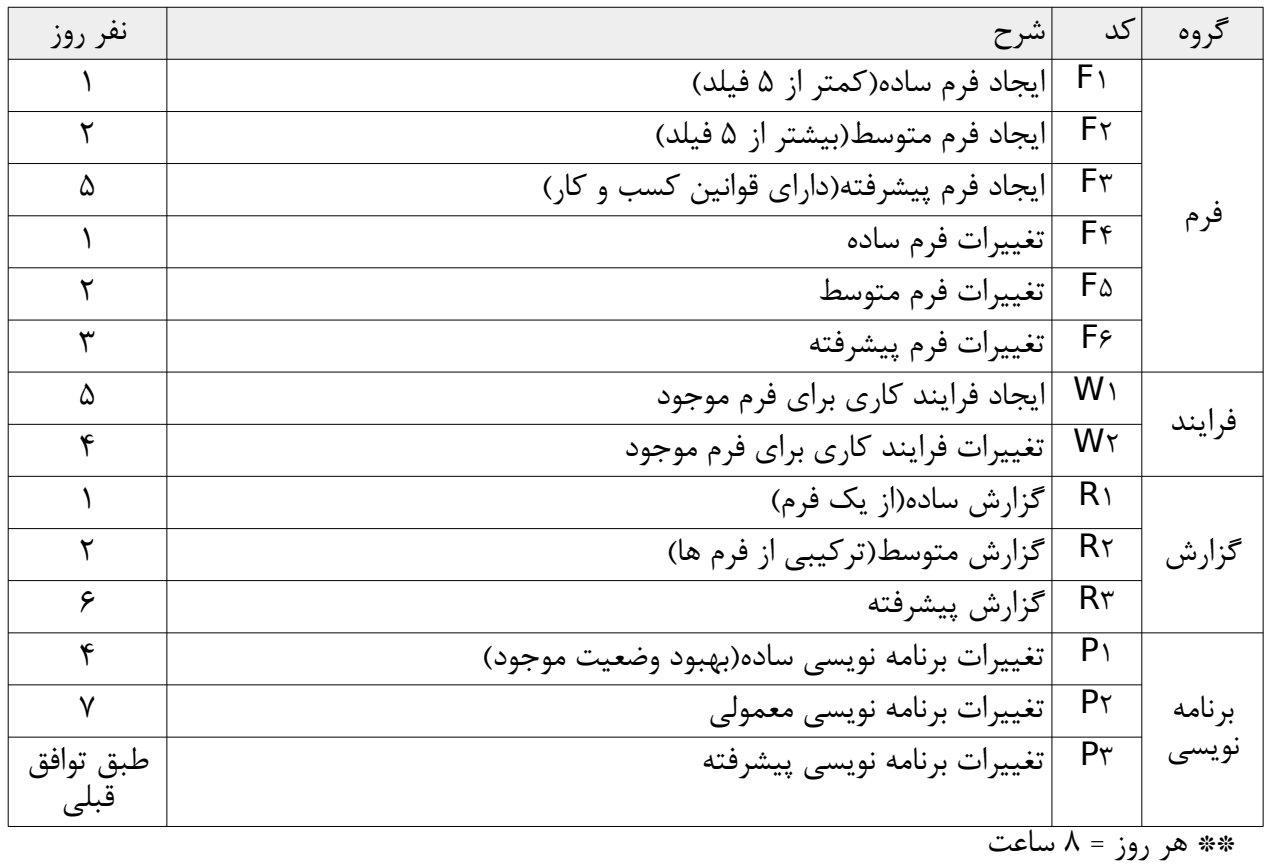